# Федеральная служба по надзору в сфере защиты прав потребителей и благополучия человека Федеральное бюджетное учреждение здравоохранения «Центр гигиены и эпилемиологии в Смоленской области» Аккредитованный Испытательный лабораторный центр (ИЛЦ) Юридический адрес: г. Смоленск, Тульский пер. 12, 214013 телефон: (4812) 38-42-04; т/факс: (4812) 64-28-58; e-mail: sannadzorsm $\omega$ mail.ru Реквизиты: ОКПО 75415569, ОГРН 1056758325766; ИНН/КПП 6730056159/673001001 Адрес местонахождения: г. Смоленск, Тульский пер., д.12, г. Смоленск, ул. Тенишевой, д. 26

Аттестат аккредитации ИЛЦ № POCC RU.0001.510109

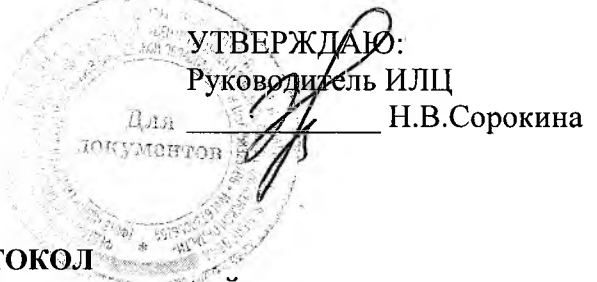

## ПРОТ ЛАБОРАТОРНЫХ ИСПЫТАНИЙ

№ 5071 от 21 мая 2020 г.

1. Наименование предприятия, организации (заявитель): МУП "Водоканал"

2. Юридический адрес: Смоленская область, Ельнинский район, г. Ельня, мкр. Кутузовский, д. 24

3. Наименование образца (пробы): Вода питьевая централизованного водоснабжения (водоразборная колонка)

4. Место отбора: МУП "Водоканал", Смоленская область, Ельнинский район, г.Ельня, мкр. Кутузовский, д. 24, Водоразборная колонка по адресу: Смоленская область, г. Ельня, ул. Подстанция, д.3

5. Условия отбора, доставки

Дата и время отбора: 19.05.2020 10:00

Ф.И.О., должность: Вдовенкова Т. В., помощник врача эпидемиолога

Условия доставки: соблюдены

Дата и время доставки в ИЛЦ: 19.05.2020 14:50

Проба отобрана в соответствии с ГОСТ 31942-2012 "Вода. Отбор проб для микробиологического анализа".

6. Дополнительные сведения:

Цель исследований, основание: Производственный контроль, договор № 483 от 31.01.2020 Заявление(заявка) № 67-20/430-2020 Условия хранения: соблюдены Условия транспортировки: автотранспорт Вес (объем) пробы: 0,5 л Упаковка: стерильная стеклянная пластиковая Проба отобрана в присутствии: мастера Перепечкина А.В.

k.

7. НД, регламентирующие объем лабораторных испытаний и их оценку:

СанПиН 2.1.4.1074-01 "Питьевая вода. Гигиенические требования к качеству воды централизованных систем питьевого водоснабжения. Контроль качества. Гигиенические требования к обеспечению безопасности систем горячего водоснабжения"

8. Код образца (пробы): 2.20.5071 1/1

9. НД на методы исследований, подготовку проб:

МУК 4.2.1018-01 Санитарно-микробиологический анализ питьевой воды

#### 10. Средства измерений, испытательное оборудование:

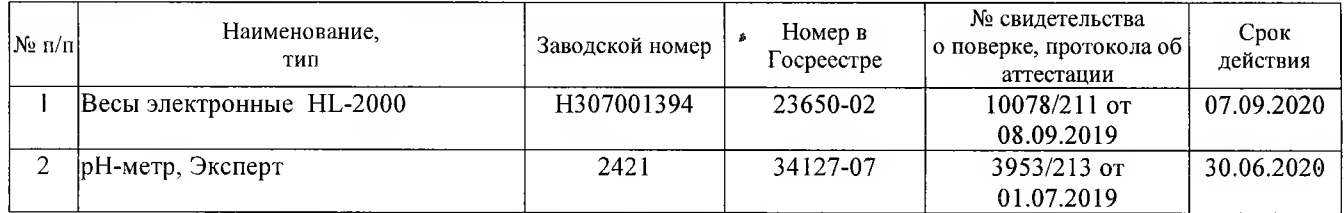

11. Условия проведения испытаний: Условия проведения испытаний соответствуют нормативным требованиям

12. Место осуществления деятельности: Смоленская область, г. Смоленск, пер. Тульский, д 12

Протокол № 5071 распечатан 21.05.2020

20<br>Результаты относятся к образцам (пробам), прошедшим испытания Настоящий протокол не может быть полностью или частично воспроизведен без письменного разрешения ИЛЦ

## 13. Результаты испытаний

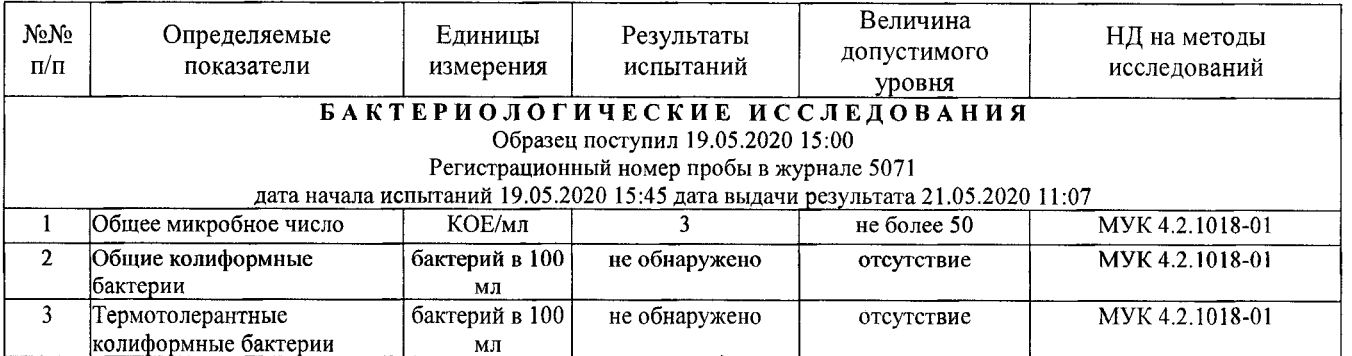

Ф.И.О., должность лица, ответственного за оформление протекола:

\_Маленкова Е. Л., помощник врача по общей гигиене

 $\mathbf{l}$ 

**УТВЕРЖДЕНО** Приказом ФБУЗ «Центр гигиены и эпидемиологии в Смоленской области» № 83-П от 20.09.16года

Федеральная служба по надзору в сфере защиты прав потребителей и благополучия человека **ОРГАН ИНСПЕКЦИИ** 

> Федеральное бюджетное учреждение здравоохранения «Центр гигиены и эпидемиологии в Смоленской области» Аттестат аккредитации RA.RU.710042 выдан 24 июля 2015года 214013 г. Смоленск, Тульский переулок, д.12

## «УТВЕРЖДАЮ»

Главный врач федерального бюджетного учреждения здравоохранения «Центр гигиены и эпидемиологии в Смоленской области» Л.М. Сидоренкова  $M.\Pi.$ 

# ЭКСПЕРТНОЕ ЗАКЛЮЧЕНИЕ № 5071 от «21» мая 2020 года по результатам лабораторных испытаний

82) 651950

Заявитель: МУП «Водоканал».

Юридический адрес: Смоленская область, Ельнинский район, г. Ельня, мкр. Кутузовский, д. 24.

Фактический адрес: Смоленская область, Ельнинский район, г. Ельня, мкр. Кутузовский, д. 24.

(район, улица, дом)

Основание для проведения экспертизы: Договор № 483 от 31.01.2020г.

Состав экспертных материалов: Протокол лабораторных испытаний ИЛЦ ФБУЗ «Центр гигиены и эпидемиологии в Смоленской области» № 5071 от 21.05.2020г.

## Установлено:

По исследованным микробиологическим (общее микробное число, общие колиформные бактерии, термотолерантные колиформные бактерии) показателям проба воды соответствует гигиеническим нормативам.

#### Заключение:

Качество холодной питьевой воды, отобранной из водоразборной колонки МУП «Водоканал», расположенной по адресу: Смоленская область, Ельнинский район, г. Ельня, ул. Подстанция, д. 3, по исследованным микробиологическим показателям соответствует требованиям: СанПиН 2.1.4.1074-01 «Питьевая вода. Гигиенические требования к качеству воды централизованных систем питьевого водоснабжения. Контроль качества. Гигиенические требования к обеспечению безопасности систем горячего водоснабжения».

Исполнитель

В.В. Сусенкова Е.Г. Майорова

Заведующий санитарно-гигиеническим отделом